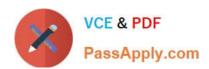

# C\_CPE\_13<sup>Q&As</sup>

SAP Certified Development Associate - SAP Extension Suite

# Pass SAP C\_CPE\_13 Exam with 100% Guarantee

Free Download Real Questions & Answers PDF and VCE file from:

https://www.passapply.com/c\_cpe\_13.html

100% Passing Guarantee 100% Money Back Assurance

Following Questions and Answers are all new published by SAP Official Exam Center

- Instant Download After Purchase
- 100% Money Back Guarantee
- 365 Days Free Update
- 800,000+ Satisfied Customers

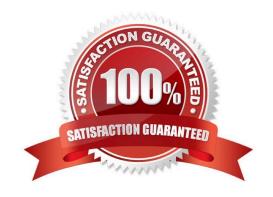

# https://www.passapply.com/c\_cpe\_13.html

2024 Latest passapply C\_CPE\_13 PDF and VCE dumps Download

#### **QUESTION 1**

Which of the following are characteristics of the SAP Business Technology Platform, ABAP Environment? Note: There are 2 to choose.

- A. Runs within the Kyma environment
- B. Is based on the latest ABAP platform cloudrelease
- C. Runs within the Cloud Foundry environment
- D. Is based on the latest SAP NetWeaver Application Server for ABAP release

Correct Answer: BC

#### **QUESTION 2**

In SAP Fiori, how are drafts used? Note: There are 2 to choose.

- A. To prevent an object being edited by multiple users concurrently
- B. To enable empty states of apps
- C. To prevent dataloss in case an app terminates unexpectedly
- D. To enable responsiveness of apps

Correct Answer: AC

#### **QUESTION 3**

You want to register custom event handlers using instances of CAP Node.js SDK classes. Which one do you use?

- A. cds.Request
- B. cds.Service
- C. cds.Event

Correct Answer: B

## **QUESTION 4**

What are some principles of continuous integration? Note: There are 2 to choose.

- A. Automated tests
- B. Automated deployment to the productive system

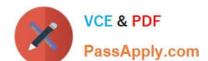

# https://www.passapply.com/c\_cpe\_13.html 2024 Latest passapply C\_CPE\_13 PDF and VCE dumps Download

- C. Automated builds
- D. Automated code change pushes

Correct Answer: CD

## **QUESTION 5**

What is the maximum number of running threads per applicationinstance?

- A. 8192
- B. 1024
- C. 14200
- D. 10420

Correct Answer: D